## **CSE 303 Lecture 13b**

The C preprocessor

reading: *Programming in C* Ch. 13

slides created by Marty Stepp http://www.cs.washington.edu/303/

**1**

### **C preprocessor**

• **preprocessor** : Part of the C compilation process; recognizes special # statements, modifies your source code before it is compiled

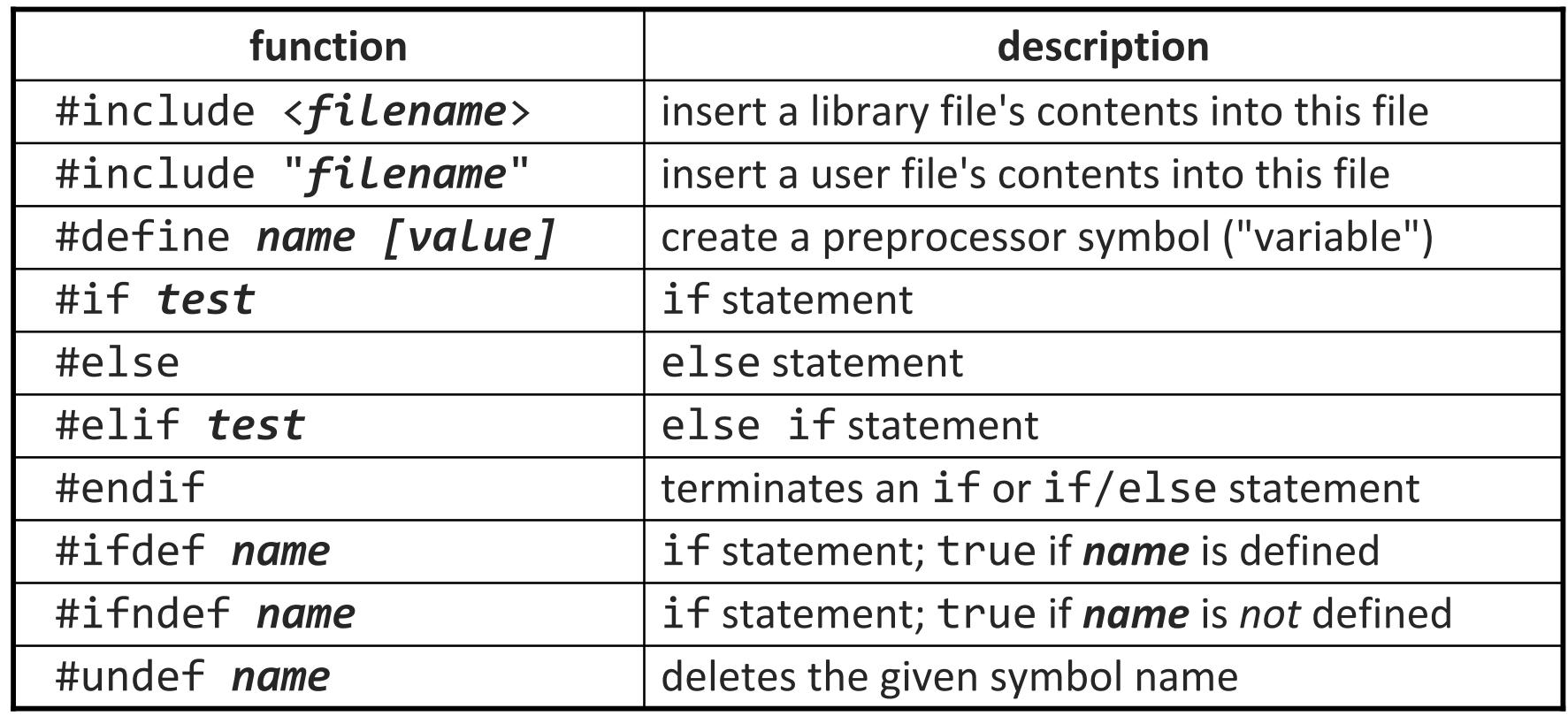

#### **Constants**

• The preprocessor can be used to create constants:

```
#define NUM_STUDENTS 100
#define DAYS_PER_WEEK 7
. .
```

```
double grades[NUM_STUDENTS];
int six weeks = DAYS PER WEEK * 6; // 42
printf("Course over in %d days", six_weeks);
```
- When the preprocessor runs before compilation, 7 is literally inserted into the code wherever DAYS PER WEEK is seen
	- the name DAYS\_PER\_WEEK does not exist in the eventual program

int six weeks =  $7 * 6$ ; // 42

# **Debugging code**

• The preprocessor is often used to include optional debug code:

```
#define DEBUG. .
#ifdef DEBUG// debug-only code
    printf("Size of stack = %d\n", stack_size);
    printf("Top of stack = %p\n", stack);#endifstack = stack->next; // normal code
```
■ How is this different from declaring a bool/int named DEBUG?

### **Advanced definitions**

• #define can be used to dialect the C language:

```
#define AND &&#define EQUALS ==
#define DEREF ->...Point p1 = (Point*) malloc(sizeof(Point));
p1 DEREF x = 10;
p1 DEREF y = 10;
if (p1 DEREF x EQUALS p1 DEREF y AND p1 DEREF y > 0) {
   p1 DEREF x++;
}
```
**Warning: Evil may result.** 

#### **Preprocessor macros**

• #define can accept arguments to create a *macro*.

sort of like a function, but injected inline before compilation

```
#define SQUARED(x) x * x
#define ODD(x) x % 2 != 0
...int a = 3;
int b = SQUARED(a)
;
if (ODD(b)) {
    printf("%d is an odd number.\n", b);
}
```
**The above literally converts the code to the following and compiles:** int b = **a \* a** ; if (**b % 2 != 0**) { ...

#### **Subtleties**

• the preprocessor is dumb; it just replaces tokens with tokens

```
#define foo 42int food = foo; \qquad // int food = 42; ok
int foo = foo + foo; // int 42 = 42 + 42; bad
```
• preprocessor macros can do a few things functions cannot: #define NEW(t) (t\*) calloc(1, sizeof(t)) ...

```
Node* list = NEW(Node);
```
### **Caution with macros**

• since macros are injected directly, strange things can happen if you pass them complex values

```
#define ODD(x) x % 2 != 0
...if (ODD(1 + 1)) {
   printf("It is odd.\n"); // prints!
}
```
**The above literally converts the code to the following and compiles:** if (**1 + 1 % 2 != 0**) {

 Fix: *Always* surround macro parameters in parentheses. #define ODD(x) **(x)** % 2 != 0

## **Running the preprocessor**

• to run *only* the preprocessor, use the -E argument to gcc:

```
$ gcc -E example.c
int main(void) {
    if ((1 + 1) % 2 |= 0) {
        printf("It is odd.\n");
    }
    return 0;
}
```
■ outputs the result of preprocessing example.c to standard-out; rarely used in practice, but can be useful for debugging / learning

• to define a preprocessor variable, use the -D *variable* argument: **\$ gcc -D DEBUG -o example example.c**